# If - Else

## Last updated 6/15/23

These slides introduce the if-else construct in C

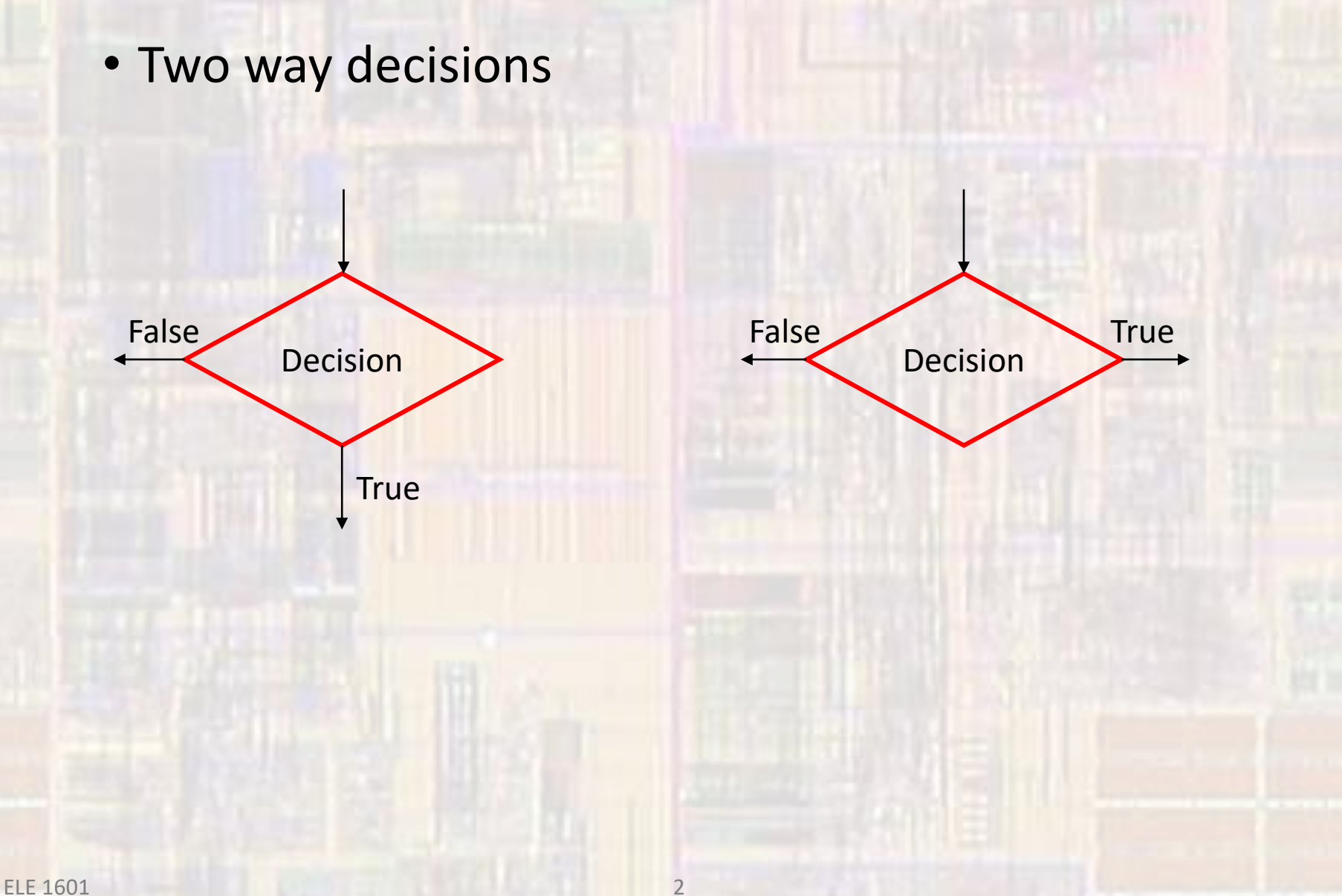

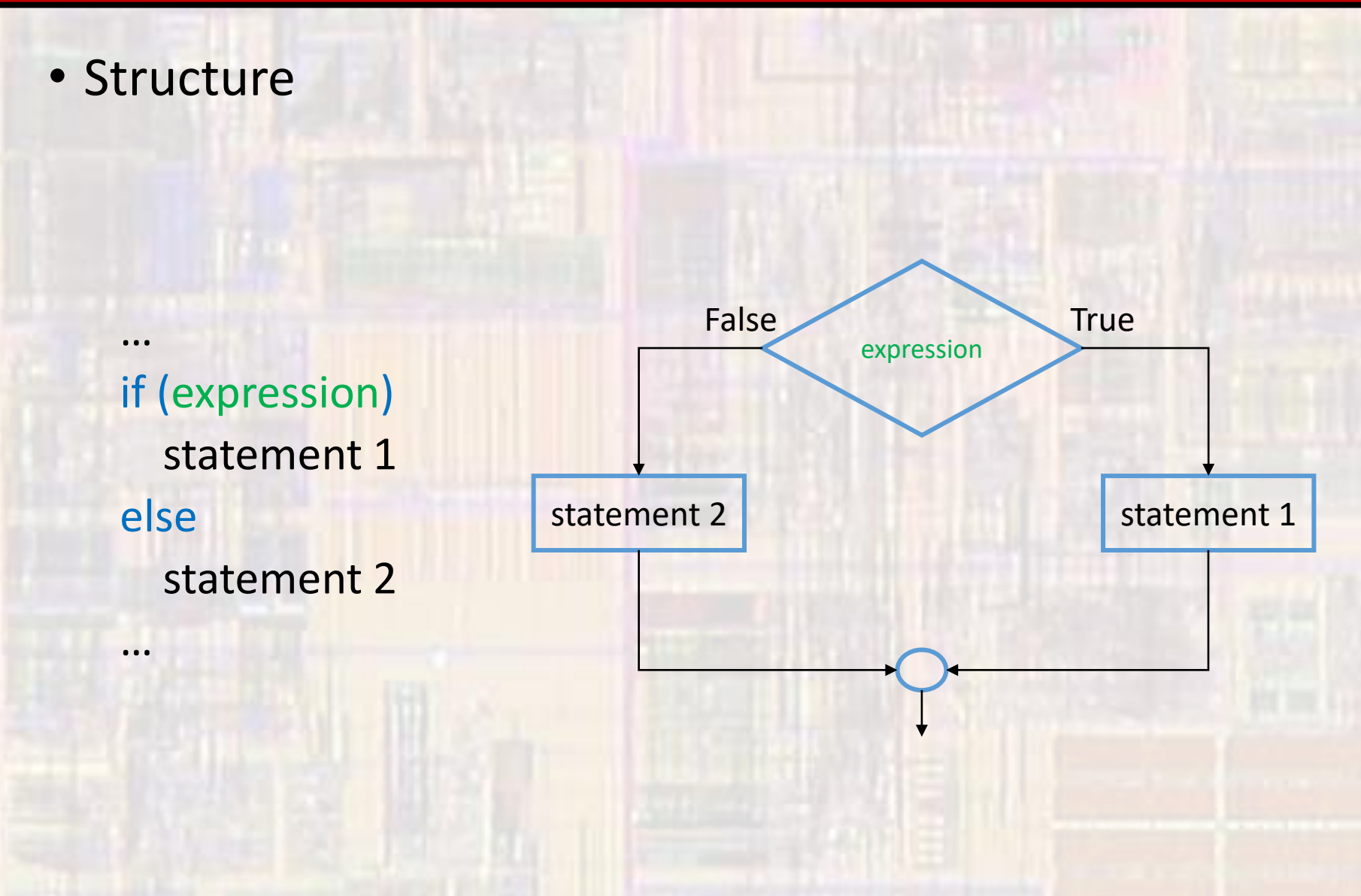

3

- Rules
	- 1) expression must be in parenthesis
	- 2) no semicolon (unless statements need one)
	- 3) expression can have side effects
	- 4) statements can be anything including another if-else
	- 5) statement 1 and statement 2 must each be a single statement – but remember we can use  $\{...\}$  to combine multiple statements to be considered one statement

#### • Examples

if  $(j == 1)$  $a++;$ else  $a - j$ 

if  $(j \le 5)$ {  $a++;$  $b = a + 3;$  $\}$ else

// compound statement

 $a - j$ 

#### • Examples

if  $(j == 1)$  $a++;$ else

 $\cdot$ 

#### // null else statement

```
if (j \le 5){
a++;b = a + 3;
```
 $\}$ 

// null else statement (nothing at all)

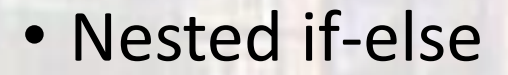

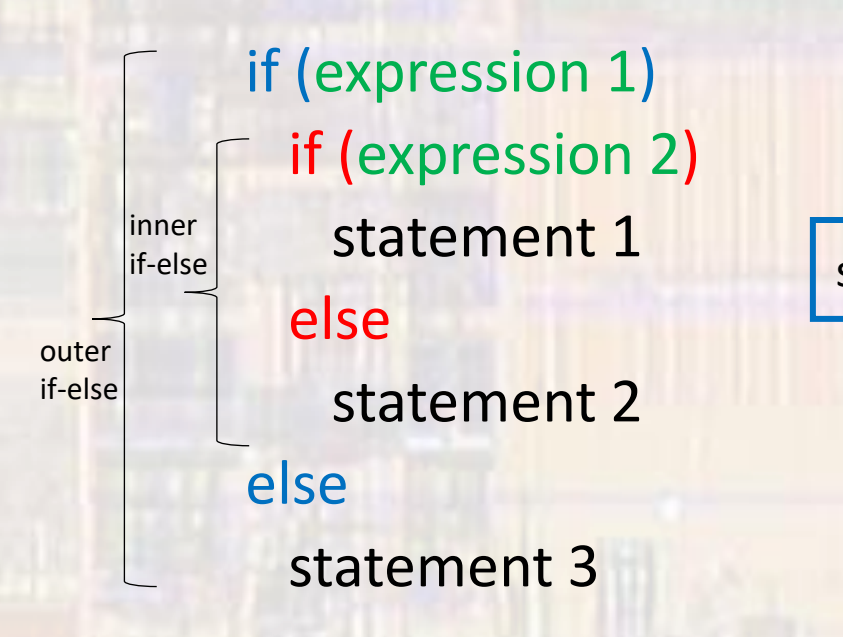

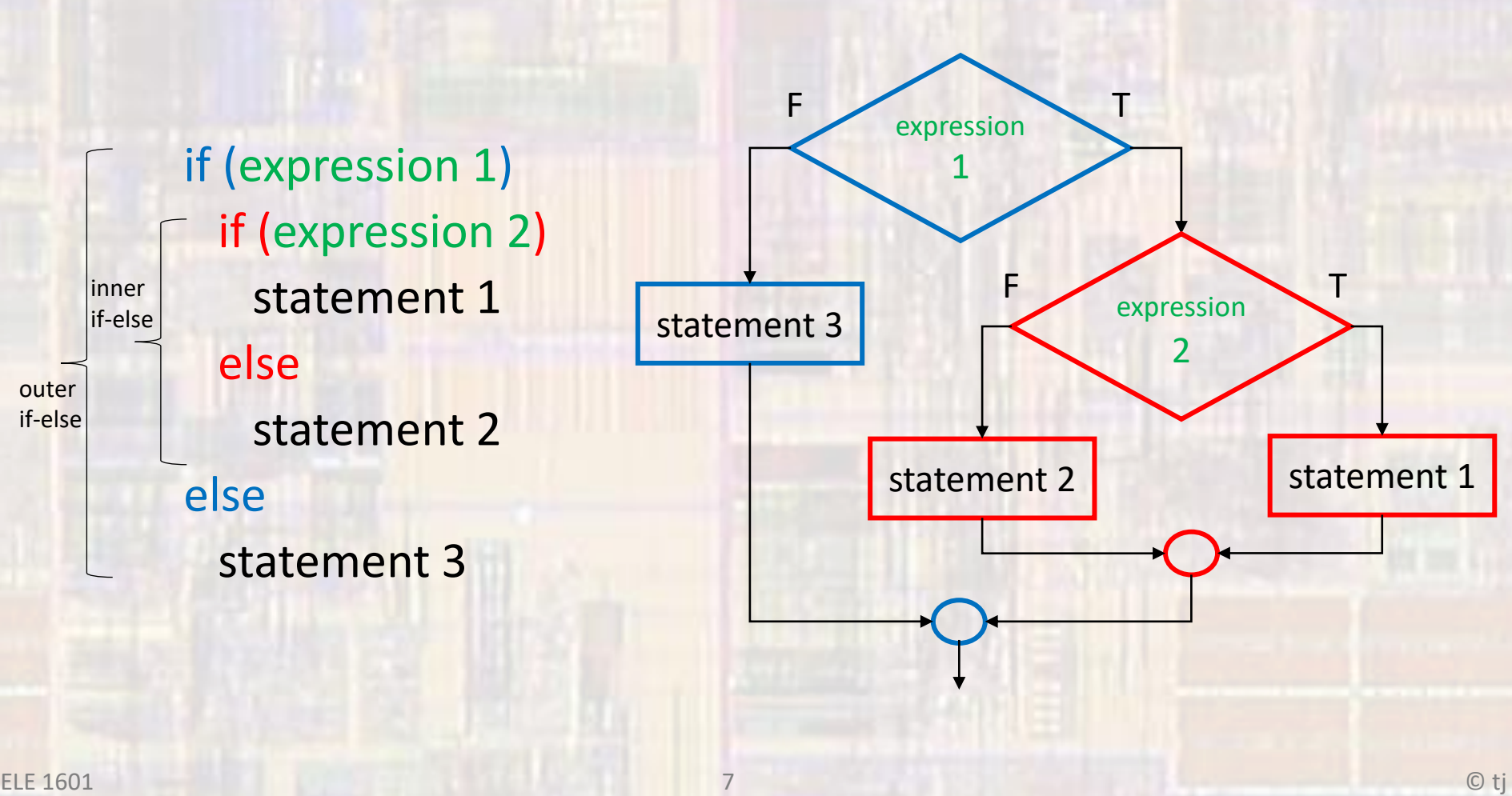

- Nested if-else Warning
	- else is paired with the most recent if

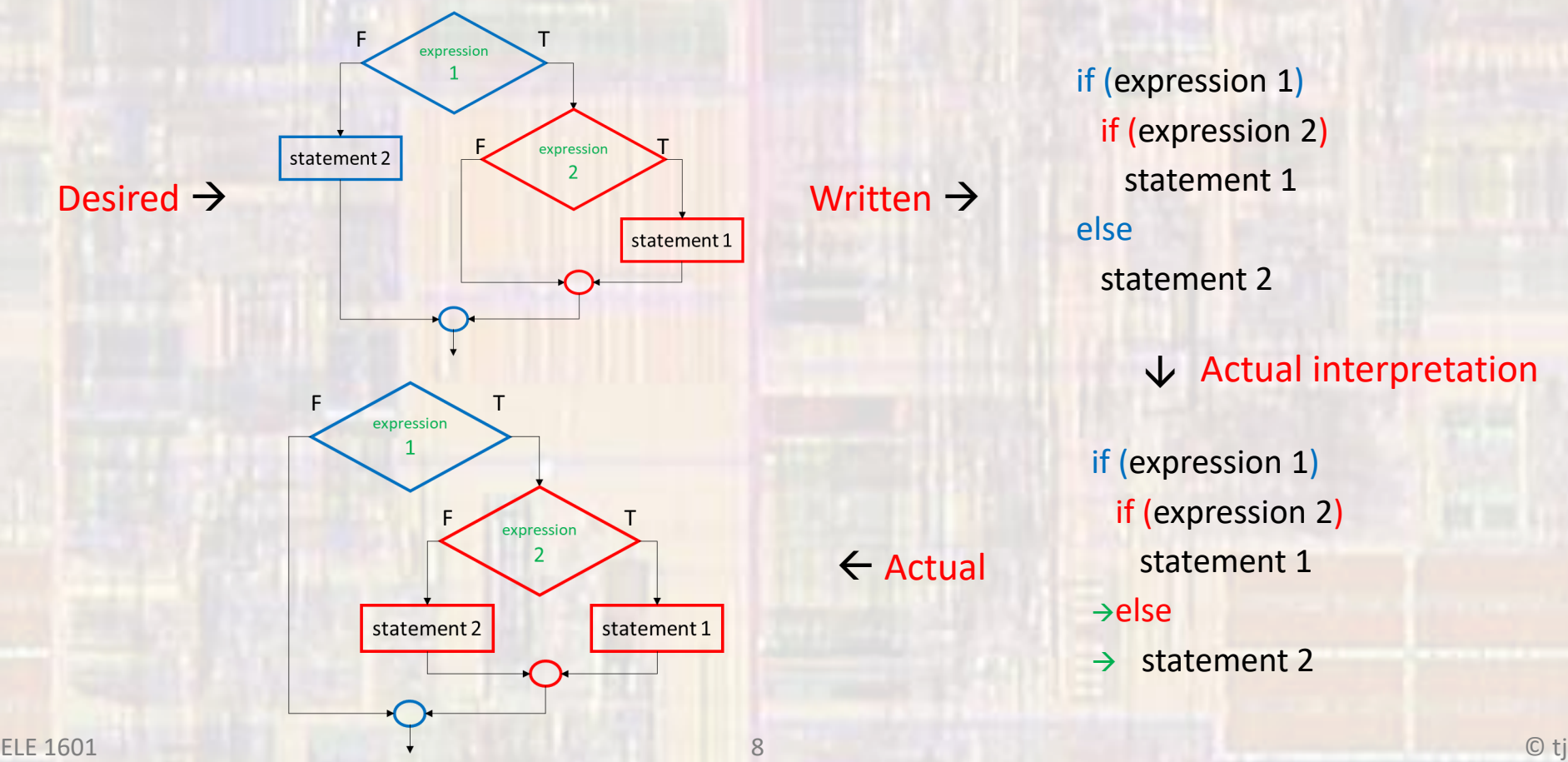

if (expression 1) if (expression 2) statement 1 else statement 2

- → Actual interpretation
- if (expression 1) if (expression 2) statement 1 <sup>→</sup>else  $\rightarrow$  statement 2

• Nested if-else - warning - solutions

· else is paired with the most recent if

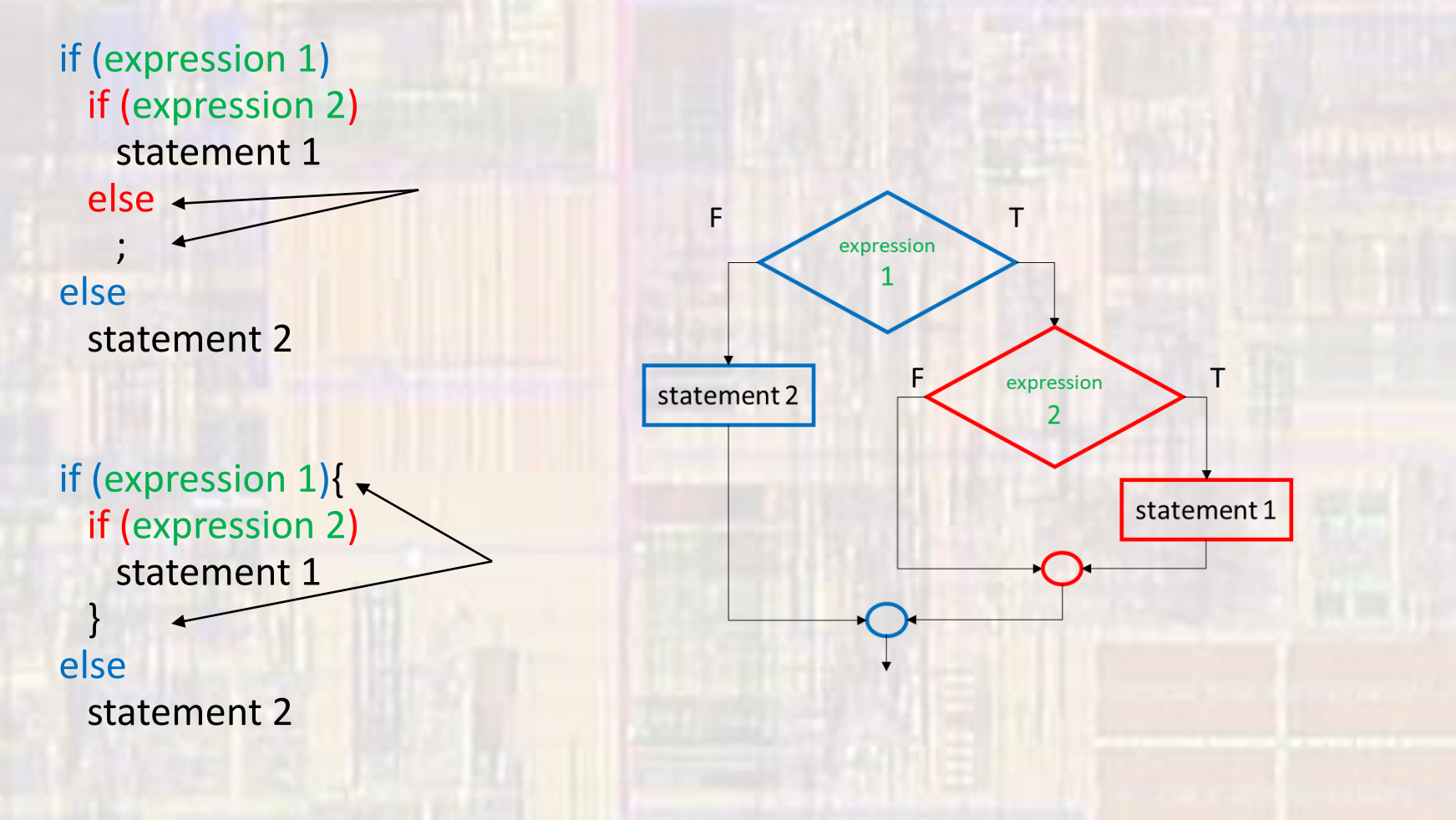

9

• Examples

if  $(a < b)$ { if  $(\alpha)$ if  $((a - b) > 0)$ 

if  $(myChar == 'a')$ 

if  $(a == 2)$ { // always do this if  $(a = 2)$ { // arggggg, never do this

if  $(a == 0 || b & 8 & 1c)$ 

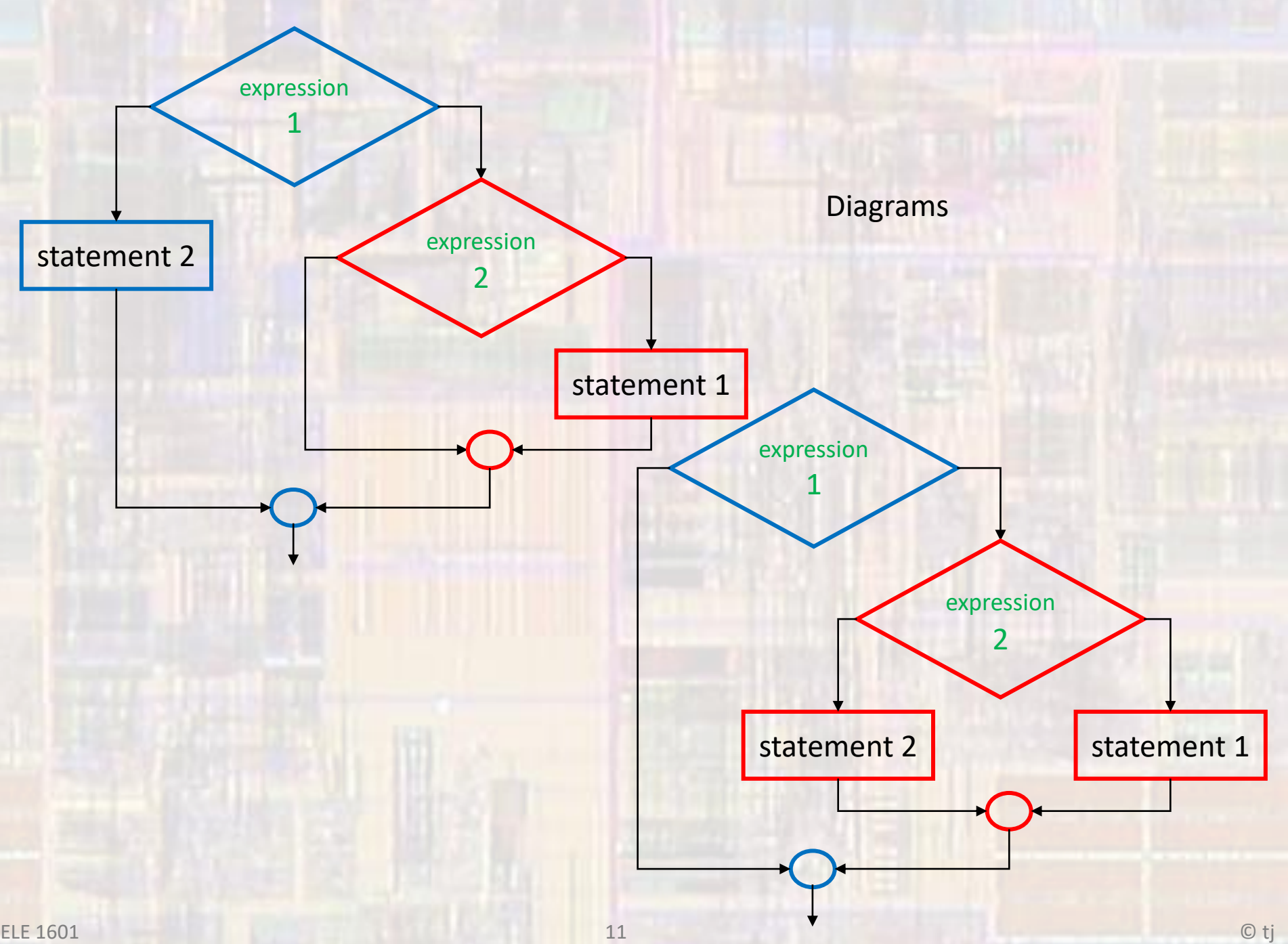